**买完股票为什么总是显示委托——卖股票的时候为什么会 出现在委托而不是在持仓-股识吧**

**一、买好股票会出现"委托序号"是什么意思,是不是代表已购**

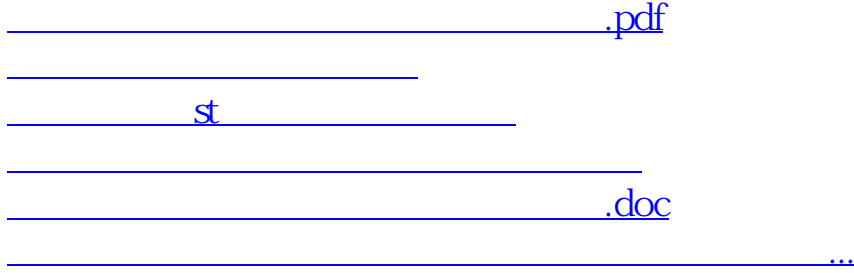

<u><https://www.gupiaozhishiba.com/author/48571353.html></u>